# **Application Version Report** 1 of 6

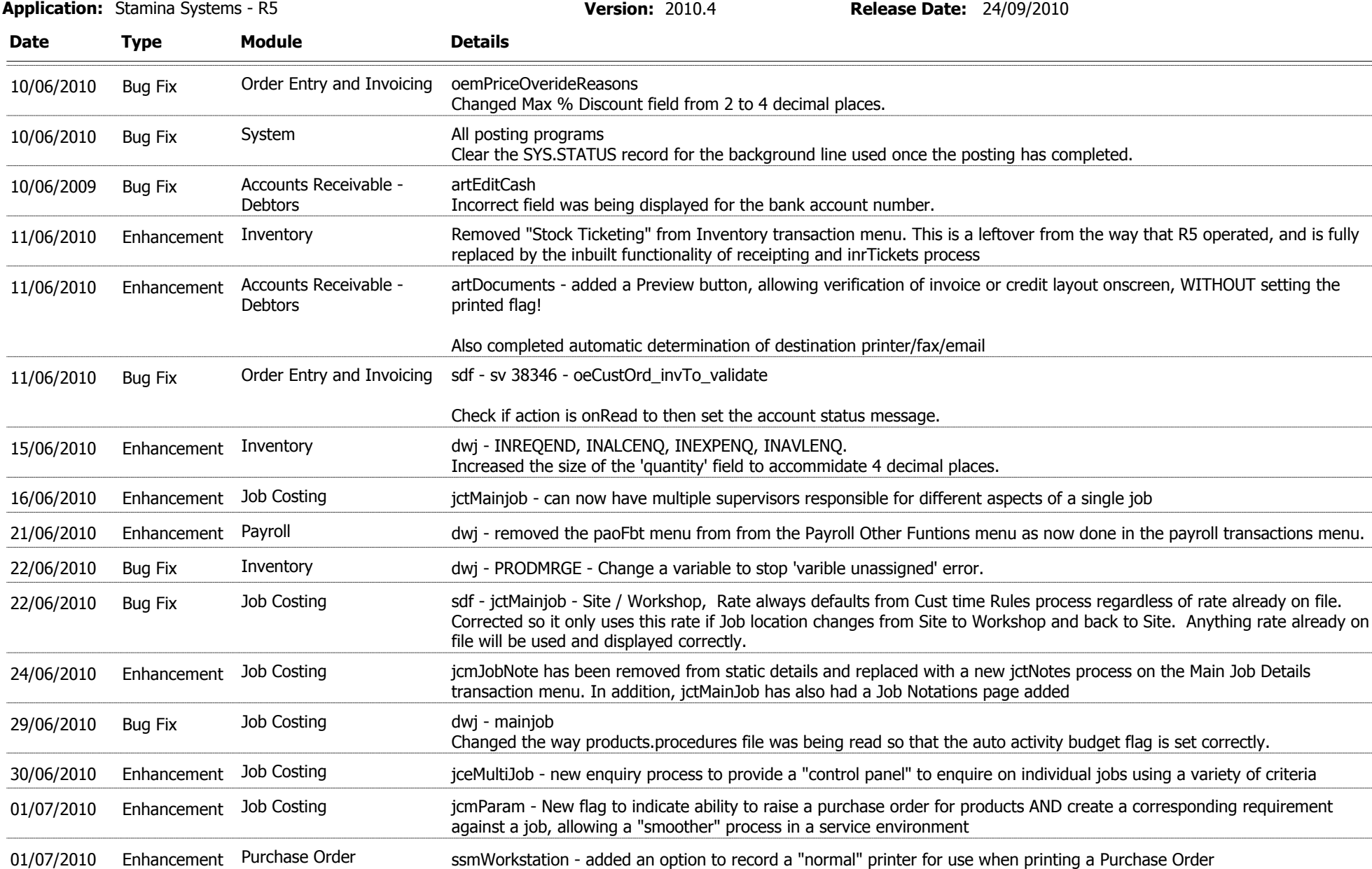

## **Application Version Report** 2 of 6

Date Type Module Details Application: Stamina Systems - R5 Version: 2010.4 Release Date: 24/09/2010 01/07/2010 Enhancement Accounts Payable - apmSupplier - added a contact page to bring into line with Customer Maintenance **Creditors** 05/07/2010 Bug Fix Accounts Receivable - dwj - CUSTNOTE The delete row code was not picking up the new email address to delete. This problem has been rectified. **Debtors** 06/07/2010 Enhancement Accounts Payable - apmBankInfo - added a default path for generated .ABA file to bring into align with payroll **Creditors** 07/07/2010 Enhancement Job Costing jcmParam - added option to record report names that correspond to job cards that will be used to indicate a report format when printing a job card Job Costing 08/07/2010 Bug Fix Purchase Order potOrders - corrected an issue with tax calculations for services on an order 11/07/2010 Enhancement Job Costing jcmParam / jctMainjob - added option for a default job status to jcmParam 13/07/2010 Enhancement Accounts Receivable - dwj - armCustomers Added logic so that the state and postcode are brought up by default after the suburb is entered. **Debtors** 13/07/2010 Bug Fix Accounts Receivable - sdf - sv 38566 - artTrxEntries Corrected issue where even though all items in account status ticked, reject message displays and then clears out the statement to field, not allowing transactions. This is now changed so the reject message is now a warning. Accounts Receivable - **Debtors** 14/07/2010 Enhancement Accounts Receivable - armBillCodes - raf - added option to pre-classify how a bill code will be categorised when used on a Job Costing quote **Debtors** 19/07/2010 Enhancement System samTermsCode - RF - linked process to menu's with a nicer point & click interface that should make it easier for people to understand the terms codes that they are establishing System 21/07/2010 Enhancement Accounts Receivable - armCustomers - removed state validation being mandatory **Debtors** 21/07/2010 Enhancement Payroll GENERATE.PAYROLL - eliminated a "divide by zero - zero used" error if a pay factor that had a zero rate was used (eg: holiday for a salaried employee who doesn't receive loading) Payroll 21/07/2010 Bug Fix Bank Reconciliation sdf - sv38612 - post.bank.statements Fix problem where if the statement amount was different to the drawn amount the correct entity and accounts were not used when recalculating the distributions. Bank Reconciliation 23/07/2010 Enhancement Accounts Receivable - armAutoInv - added a facility to define the rules that will be used to generate an invoice (document) that relates to a job **Debtors** 26/07/2010 Enhancement Job Costing in the intellation of edded otion to vary auto invoicing rule on a job by job basis, and also format of jobcard that is produced

## **Application Version Report** 3 of 6

Date Type Module Details Application: Stamina Systems - R5 Version: 2010.4 Release Date: 24/09/2010 26/07/2010 Enhancement Accounts Receivable - armCustomers - added option to record automatic invoicing rule that is associated with a customer. This will be used as a default for any jobs created for this customer. Accounts Receivable - **Debtors** 26/07/2010 Enhancement Accounts Receivable - ssmTermsCode - added a new check box - "We give". which MUST be checked for any terms codes that you offer to your customers!!! The following processes ONLY present terms codes that correspond to terms codes that have been flagged as "we give", reducing confusion where terms codes may exist for suppliers and should be accidentally select & associated with a supplier. The following processes have been changed accordingly: aroChngTerm, armCustomers, aroEOP, aroStatement, aroDebtStat, aroQStatmnt Accounts Receivable - **Debtors** 02/08/2010 Bug Fix Inventory ineExpected - corrected zoom to potOrders (had reference to old process name) 02/08/2010 Bug Fix Job Costing The May - jceJobeng Resolved an issue when the number of transactions for the material and expense tables went over 100 lines and the display was incorrect. Also rectified a problem where the activty description on the expense table was not correct after 100 lines. Job Costing 02/08/2010 Bug Fix Accounts Receivable - dwj - artEditCqRv Changed the number of subroutine paramters so that the print out is now displayed correctly. **Debtors** 03/08/2010 Enhancement Order Entry and Invoicing DKS - oetInvoice Change functionality of override reasons so only reasons entered since last save of invoice are visible. This will mean that users will have to re-enter override reasons if changing prices when amending, increasing security. 03/08/2010 Enhancement Accounts Receivable - \* Add ability to connect to sensis totalCheck from armCustomers. **Debtors** 04/08/2010 Enhancement Asset Register **ASSET** Changed code so that the current asset value could not be set as different from the inital purchase price. 05/08/2010 Enhancement Inventory **Ensigment** Inventory Requisition Post Added in code to keep the product description entered for '!" type products on the job transactions. Inventory 09/08/2010 Enhancement Accounts Receivable - artDocuments - added an "Auto Inv" action to bottom of the screen, which will generate invoice details for jobs being invoiced, using auto invoicing rules associated with the job, plus charge rates from customer price categories, and "normal" product pricing rules (margin from customer price category applied for direct purchase items). Screen layout also enhanced (hopefully) for data entry & visibility of charge lines Enhancement Accounts Receivable -**Debtors** 10/08/2010 Bug Fix Purchase Order potReceiptsEditList Corrected a field reference on the report that was listing the incorrect line by line amount for each service that was billed. Purchase Order

### Application Version Report 4 of 6

Date Type Module Details Application: Stamina Systems - R5 Version: 2010.4 Release Date: 24/09/2010 10/08/2010 Bug Fix Accounts Receivable - areDarEnq Changed the zoom function for credits to go to the correct enquiry process, oeeCredit. **Debtors** 12/08/2010 Bug Fix Inventory update.inventory Fixed a problem where the cost price for a 'S'tandard costed product with a 0.00 cost on the mster files was being incorrectly posted with the sell price. Inventory 16/08/2010 Enhancement Accounts Receivable - sdf - new process aroChgPostDoc Created visage routine for R5 version of CHGDOC which allows you to amend the customer order no and delivery doc # on a posted document Accounts Receivable - **Debtors** 16/08/2010 Bug Fix Payroll sdf - patTimeCard Allow for calculation of Shifts to be correctly working out automatic travel time. Colour changes on hours to be entered, to make it easy to confirm exact amount of hours against the shift. Payroll 18/08/2010 Enhancement Order Entry and Invoicing oeePromo - new process to allow building of a BIT cube for discrete OE promotions. Cube includes both sales & purchase data for ongoing analysis & reconciliation Order Entry and Invoicing 19/08/2010 Enhancement Bank Reconciliation breCiles - changed bank selection to a select box, rather than a text entry field to give a nicer user interaction 19/08/2010 Enhancement Bank Reconciliation brtCancelCheque - change bank account entry to be a select box rather than text entry field 19/08/2010 Enhancement Bank Reconciliation brtBankDep - changed bank account and entity fields to be select boxes rather than text entry fields 23/08/2010 Enhancement Bank Reconciliation breSats - changed bank account to a select box and added a find screen for the period selection 24/08/2010 Enhancement General Ledger gleSourceEnq - included account name in table (rather than below) and re-artanged screen to allow for more lines in the table General Ledger 24/08/2010 Enhancement Purchase Order poeReceipt - added voucher number and posting source to display - both are ZOOMable! 26/08/2010 Enhancement intEditReq This process has been removed and replaced with intRequisitionList. Please Note:- you may need to look at the security for this new process and once added to a profile the security will need to be recompiled. - see you systems administrator. Inventory 27/08/2010 Enhancement intRequisitionList Change print routine to make sure the display product description is used if it is entered. Inventory 30/08/2010 Bug Fix Payroll Part of Panner pamEmpmaint Corrected the link to Job Costing worker files on update of employee information. Payroll 31/08/2010 Enhancement Purchase Order potGoodsReceiptMatch - search screen added for delivery docket number 10/09/2010 Enhancement General Ledger glmParam Changed the layout of the screen and added 'net profit' account. Also changed the state of certain fields if already entered.

### **Application Version Report** 5 of 6

Date Type Module Details Application: Stamina Systems - R5 Version: 2010.4 Release Date: 24/09/2010 10/09/2010 Bug Fix General Ledger gloPerEnd Correct the current year display fields. 10/09/2010 Enhancement Order Entry and Invoicing ORDPACK / OEPARAMS - option to allow multiple ORDPACK's for a single order to be consolidated to one invoice if a previously created invoice hasn't been printed and/or posted Order Entry and Invoicing 15/09/2010 Enhancement Job Costing The SumParam Added a new field for 'Default Budget Activity'. This will be used when creating jobs. 16/09/2010 Enhancement jctQuotes Job Costing Added extra functionality to the customer contact list area of the quote. 16/09/2010 Enhancement Payroll Analysis Cube - new option on Paymaster menu produces a BIT cube that allows you to analyse pay details of a pay AFTER it is generated, but BEFORE it is posted Enhancement Payroll 17/09/2010 Bug Fix Inventory FIND.INREQENQ Change the order orf the selection that is passed back to the order process. Inventory 21/09/2010 Bug Fix Accounts Payable - sdf - DRFTVOUC Corrected update routine to update unposted cheques correctly. **Creditors** 21/09/2010 Enhancement Accounts Payable - sdf - aptDraftVouchSel Created routine to create draft vouchers for overseas suppliers and associated edit lists and postings. Corrected update of aptManVouchSel to not call updateZapt routines. Accounts Payable - **Creditors** 21/09/2010 Enhancement Job Costing and SictMainjob Added logic to ensure that the all budgets are now entered on the same screen. If a summary budget is required then only one line of the table needs to be entered with the budget for time, labour \$, material \$ and expense \$. If a detailed budget is required then multiple activities can be entered with the time, and dollars entered for each activity. 22/09/2010 Enhancement Job Costing and SictMainjob Corrected and issue with the Bill Of Materials screen where the unit cost was not adding the material overhead rate from the job type. 23/09/2010 Enhancement Purchase Order manuscriptOrders Added default code so that the entity on the service screen will default to the current entity of no job has been entered. If a job is enterd then the entity comes from the entity on the job. 23/09/2010 Bug Fix Job Costing Job Tosting jctMainjob Ensured that the infomration is inherited from the quote and put on to the job. Job Costing

# **Application Version Report** <sup>6</sup> of <sup>6</sup>

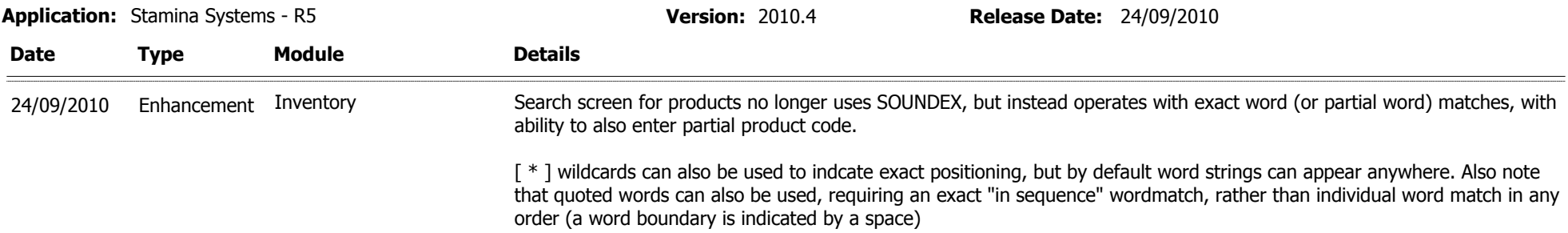